# **zephir-parc - Tâche #34156**

Scénario # 34108 (Terminé (Sprint)): EOLE 2.9 : enregistrement\_zephir doit être fonctionnel

# **Spécifier la clé ssh à utiliser pour l'utilisateur uucp.**

12/05/2022 09:59 - Benjamin Bohard

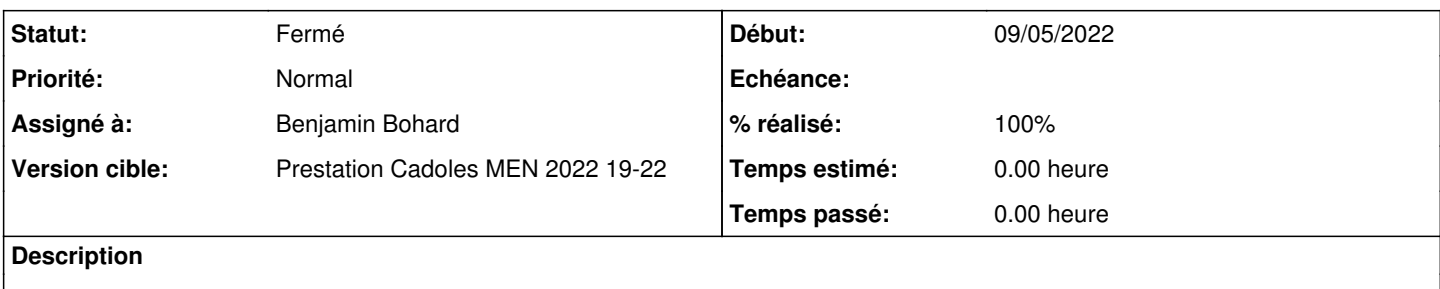

#### **Révisions associées**

## **Révision f95df70d - 12/05/2022 10:44 - Benjamin Bohard**

Création du fichier ssh\_config dans la fonction conf\_uucp

Pour garder toutes les étapes de mise en place de la configuration ssh au même endroit, dans la fonction au sein de enregistrement\_zephir.

Ref #34156

### **Historique**

### **#1 - 12/05/2022 10:00 - Benjamin Bohard**

*- Statut changé de Nouveau à En cours*

### **#2 - 12/05/2022 10:47 - Benjamin Bohard**

*- Statut changé de En cours à À valider*

#### **#3 - 20/05/2022 11:46 - Laurent Gourvenec**

*- Statut changé de À valider à Résolu*

#### **#4 - 20/05/2022 11:47 - Laurent Gourvenec**

*- % réalisé changé de 0 à 100*

## **#5 - 20/05/2022 14:27 - Joël Cuissinat**

*- Statut changé de Résolu à Fermé*

*- Restant à faire (heures) mis à 0.0*